## Johdatus sovellussuunnitteluun, k00, osa5b Helsingin yliopisto;/TKTL

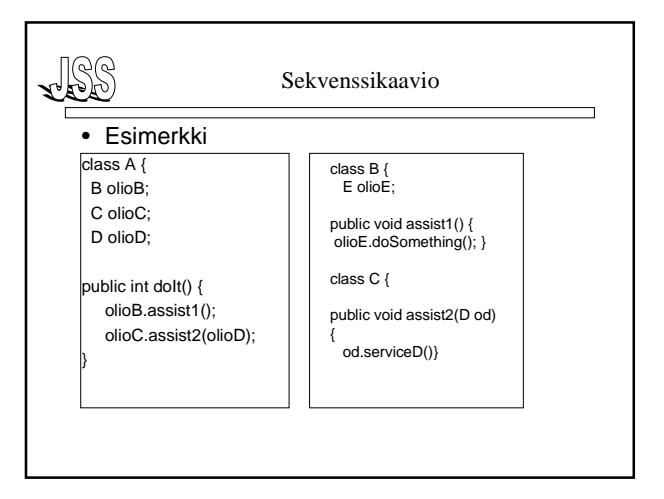

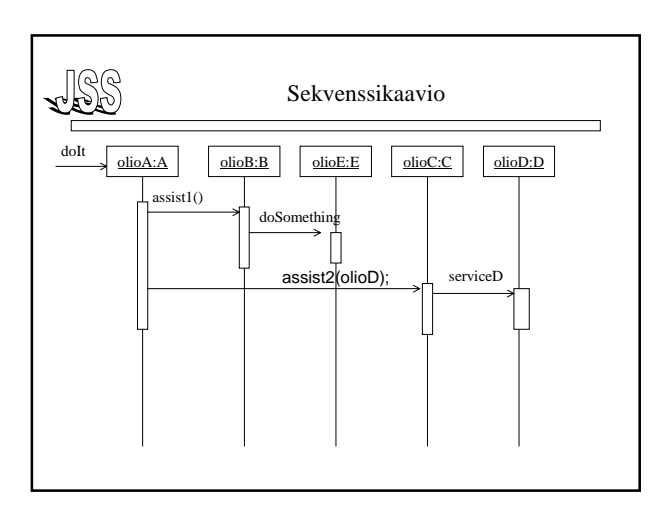

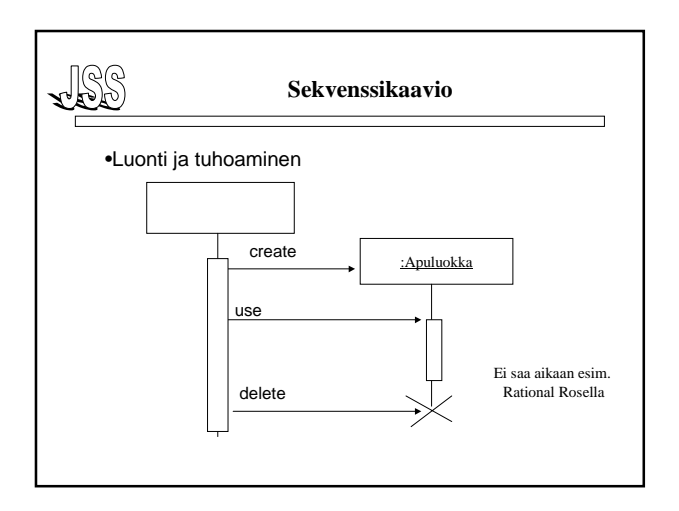

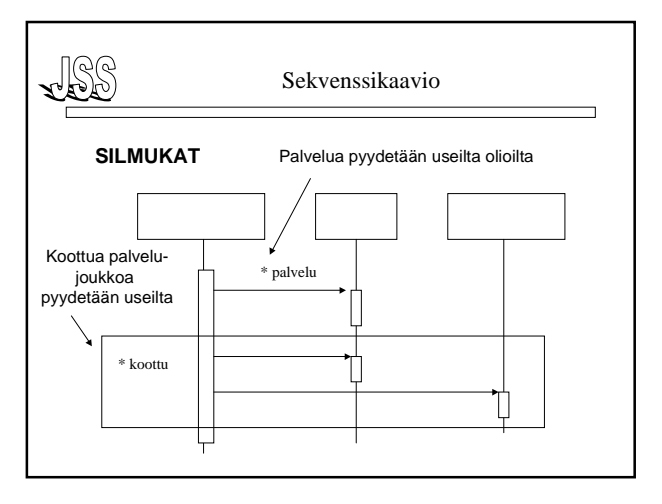

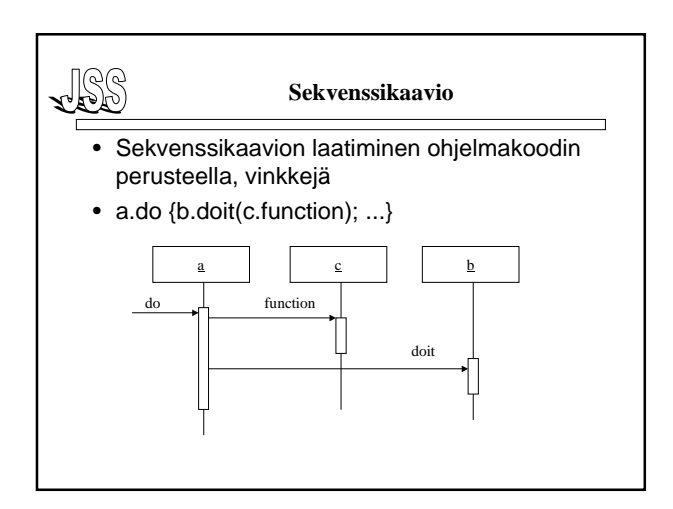

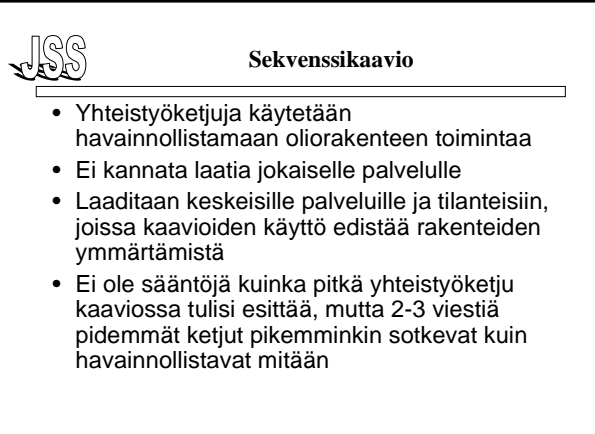

## Johdatus sovellussuunnitteluun, k00, osa5b Helsingin yliopisto;/TKTL

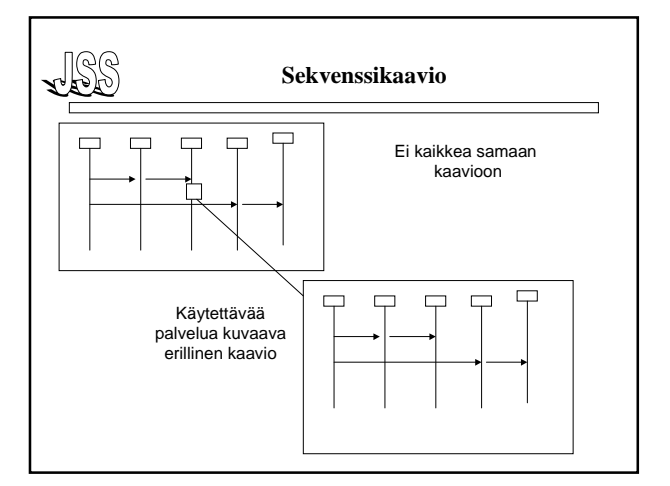

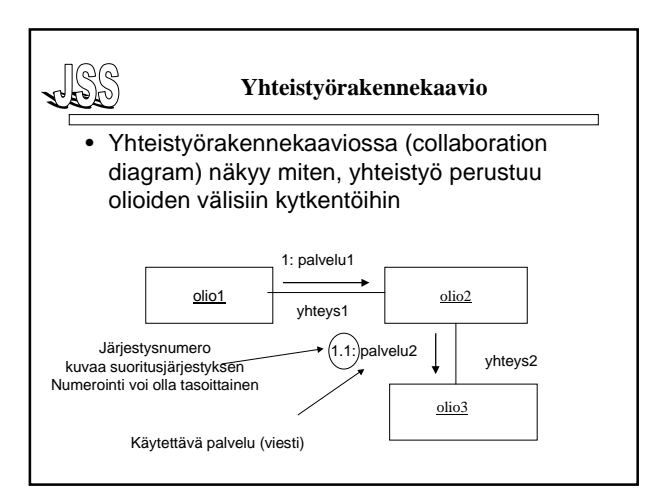

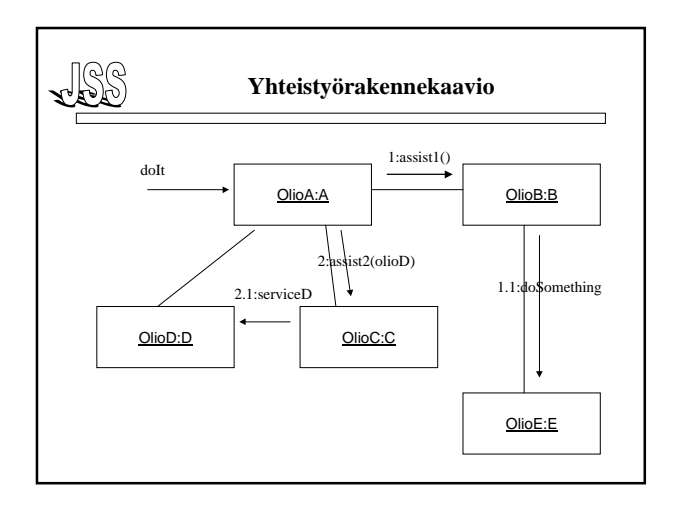

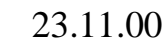